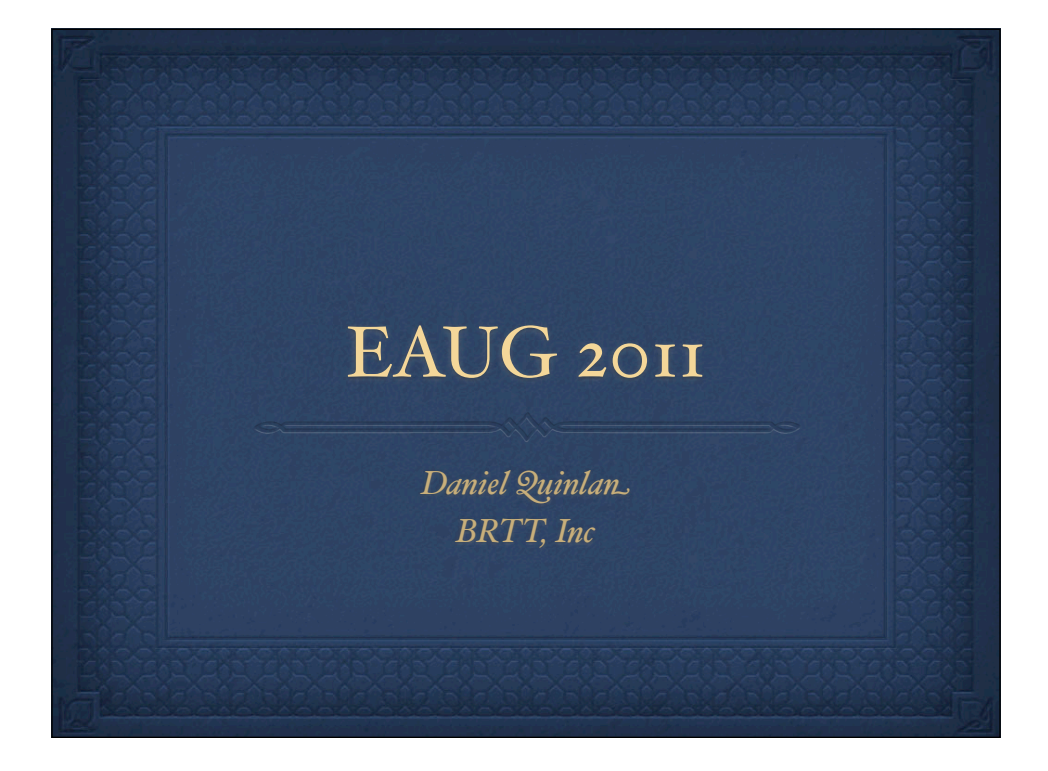

## New stuff

- *lag integrated into orbserver*
- *throttling in orbserver*
- *elapsed\_time elog tag*
- *orb2db problems: scuttling, flushing, status*

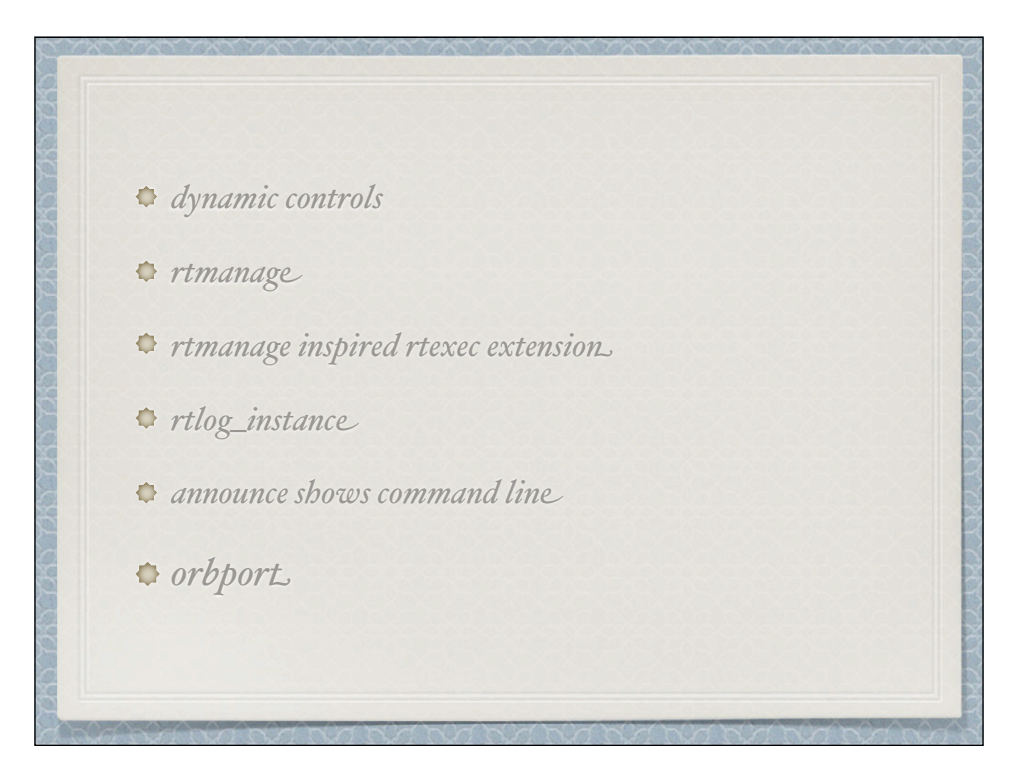

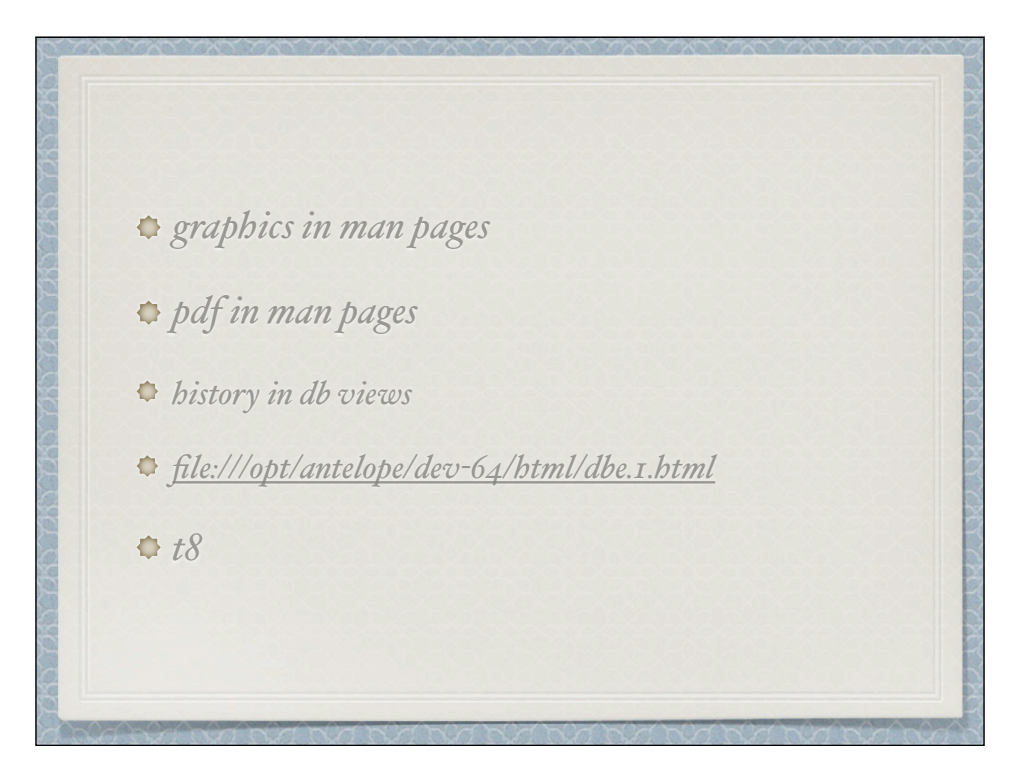

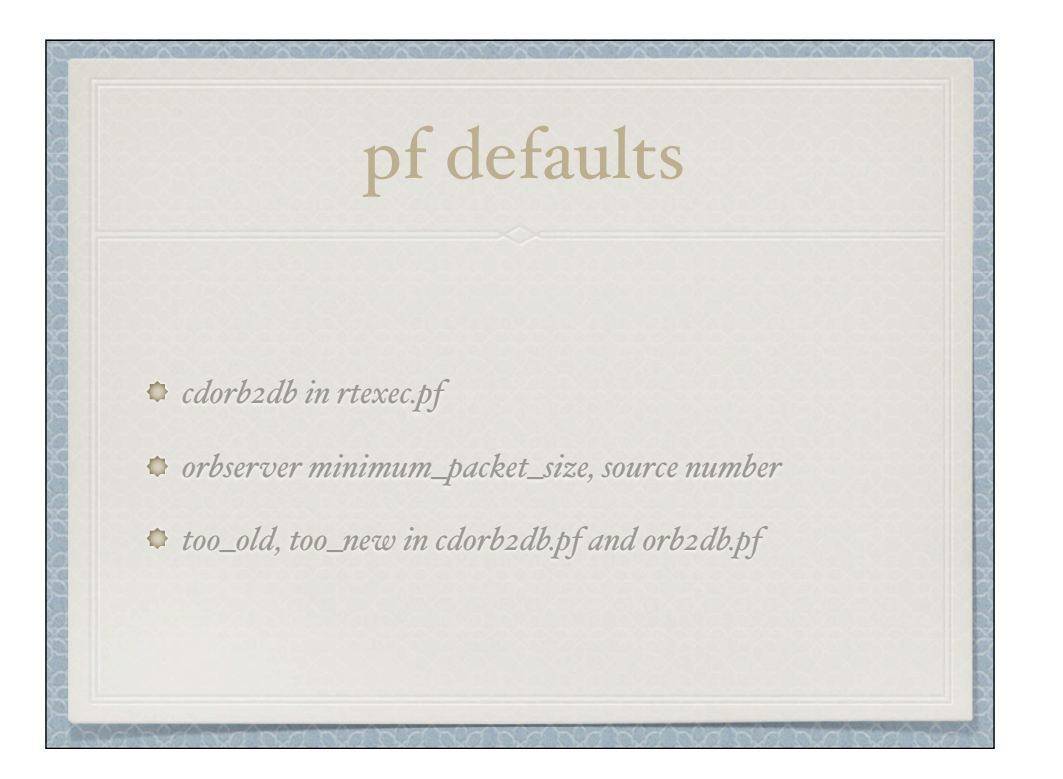

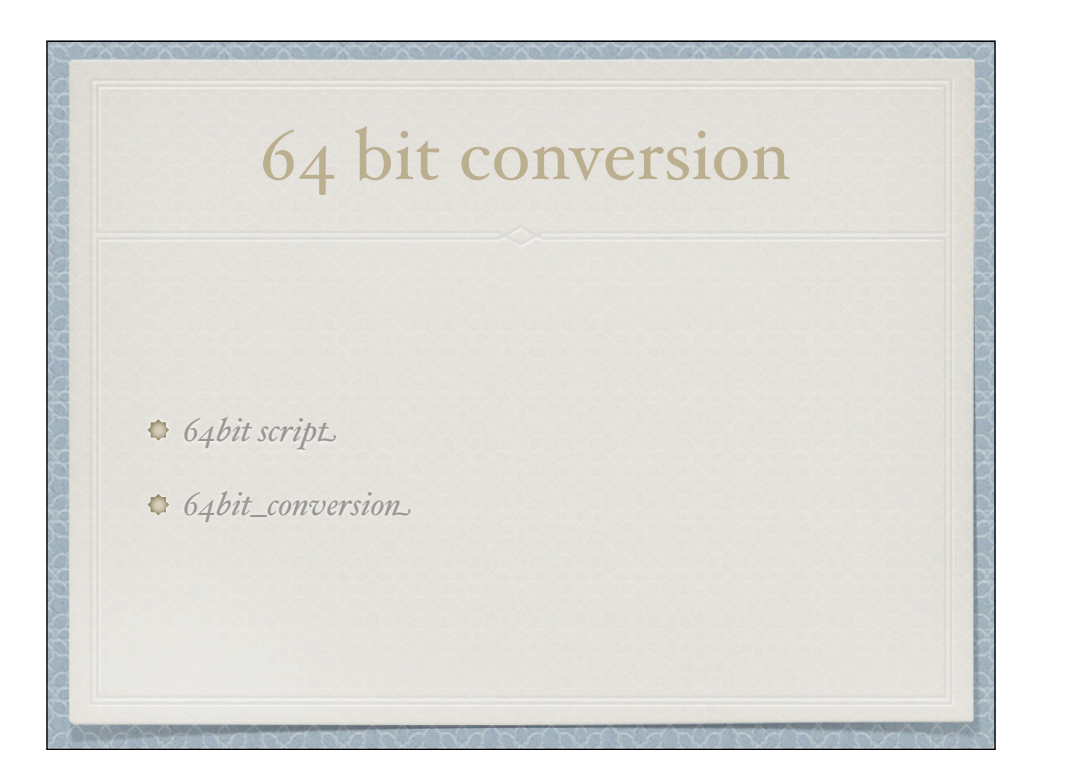

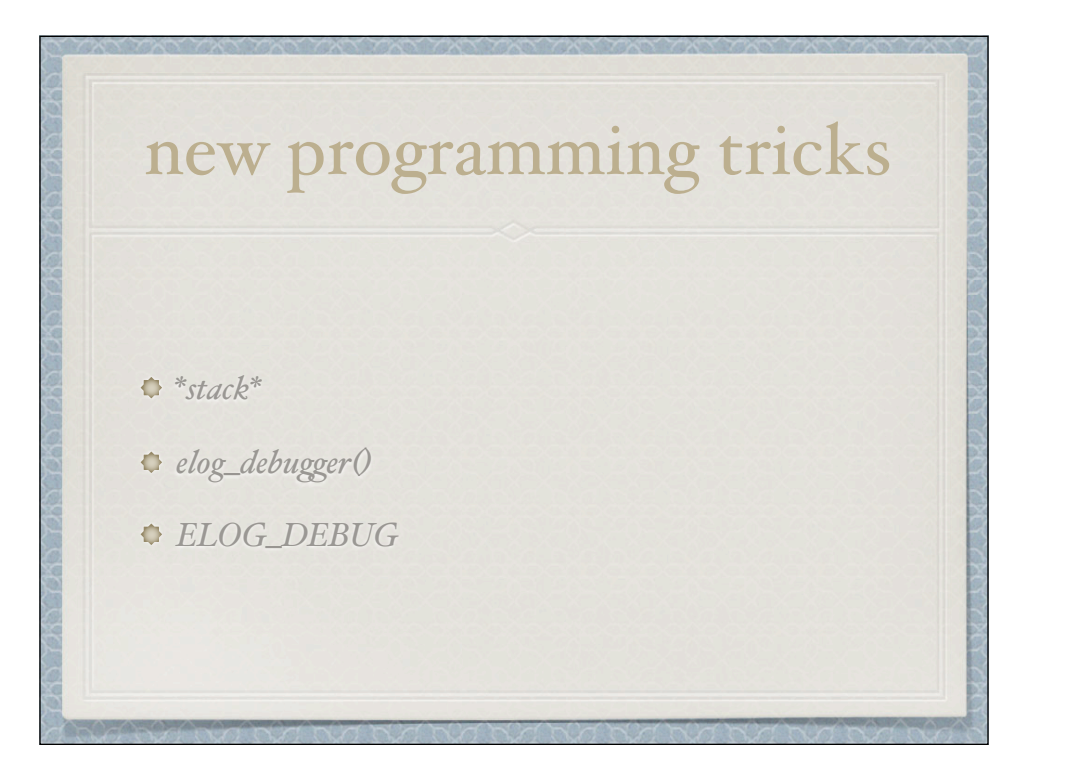

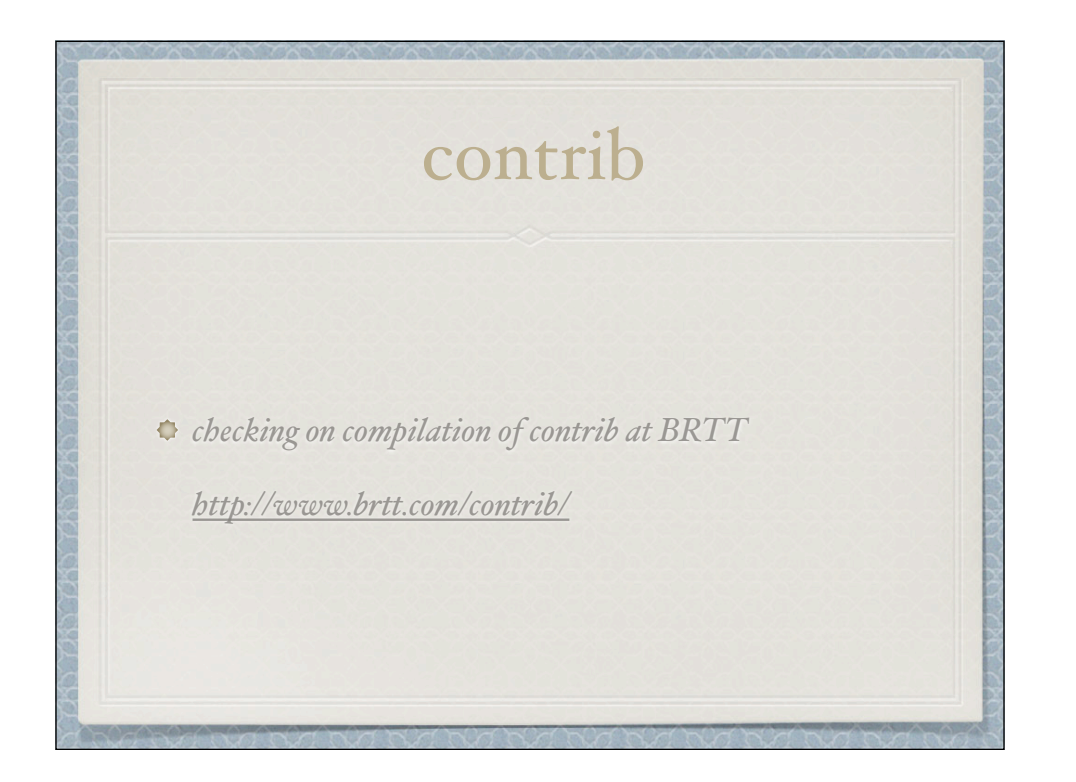

## Recompiling contrib

- *BRTT compiles contrib into top level*
- *You may want to recompile, insta( into \$ANTELOPE/ local*

**cd \$ANTELOPE/contrib setenv SUBDIR /local make clean Include install**

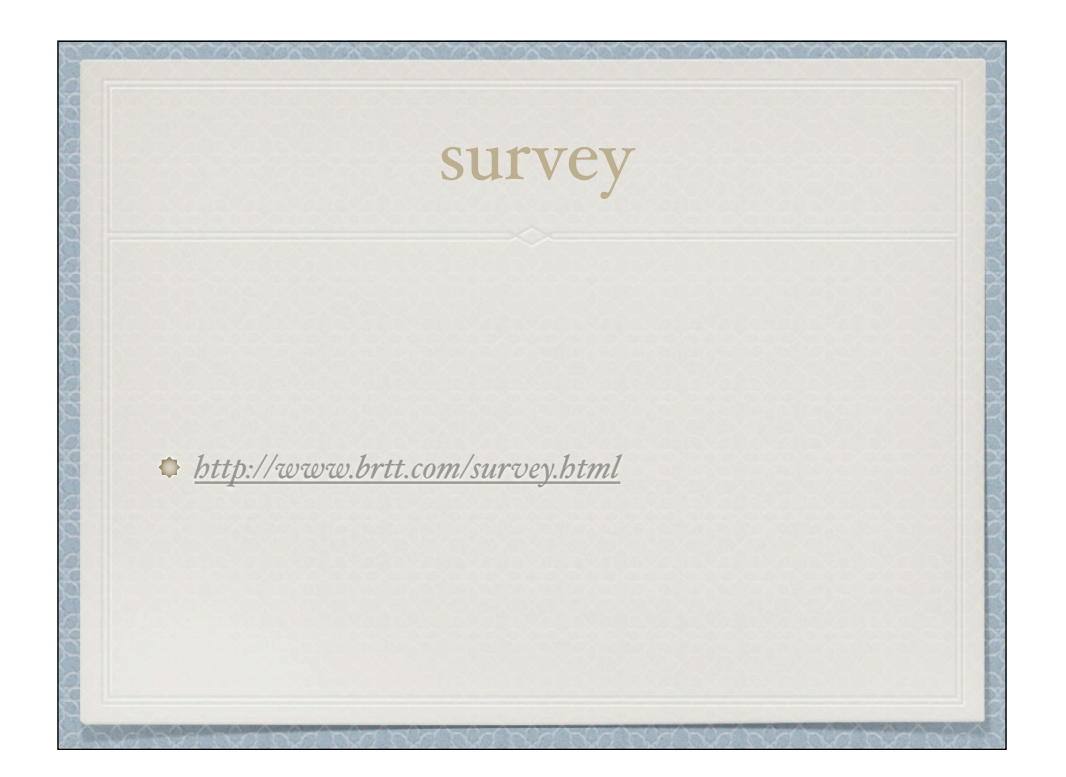

## Adding faq entry

On Sep 17, 2010, at 8:56 AM, Daniel Quinlan wrote:

Mathias was saying he wasn't able to use the "magic" mouse because of the absence of the middle mouse button. It hasn't bothered me, but I don't use dbpick that much. Do you have any suggestions for him (since I notice you have one also).

There is a free app, bettertouchtool, that I use. It allows all sorts of<br>customization for the magic mouse. I use it to define a middle mouse<br>button. The entire top of the magic mouse is touch sensitive and you can define all sorts of things.

Alternatives are non-apple mice and the old standby apple wired mouse.

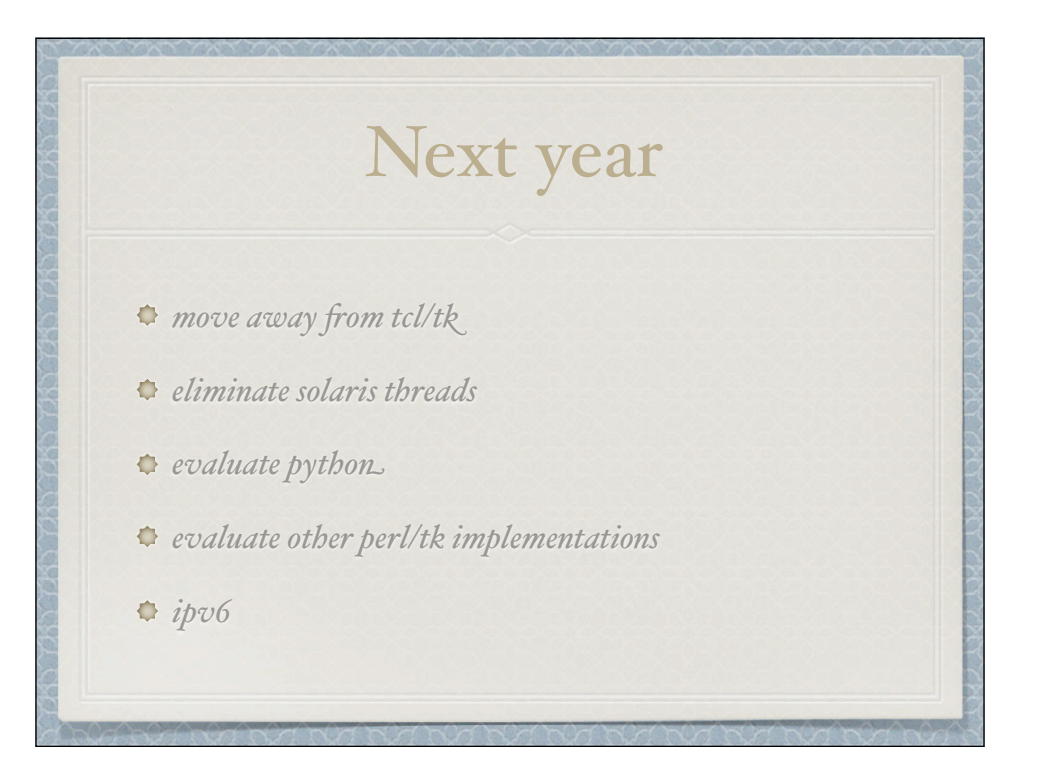

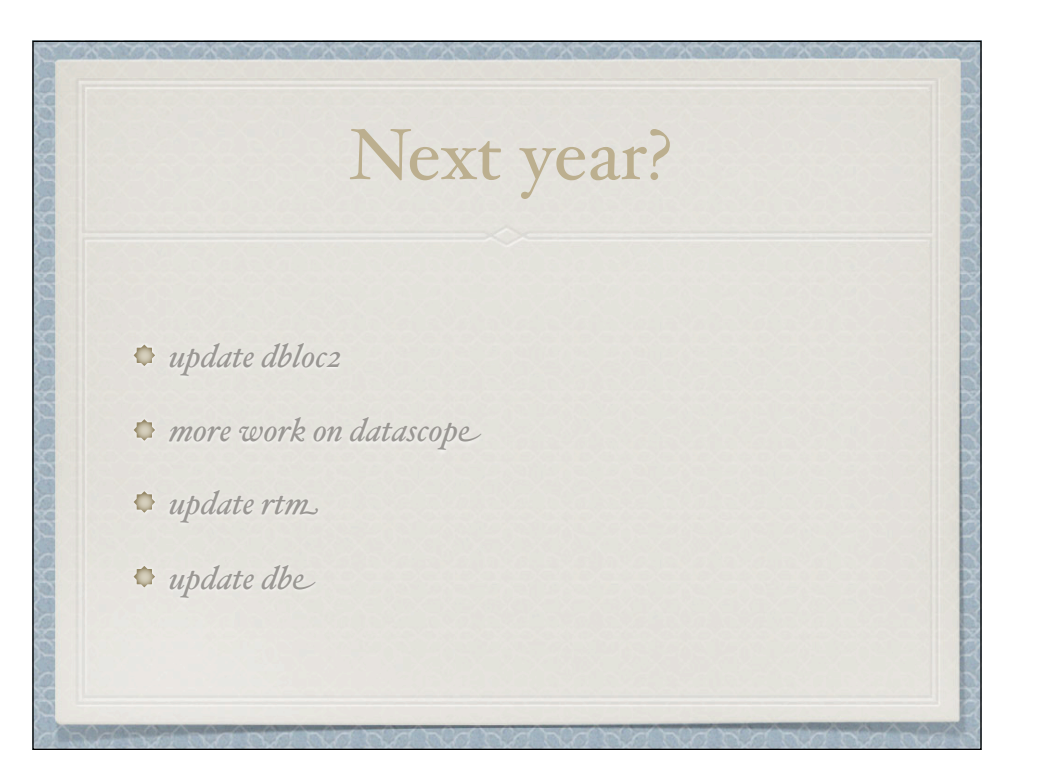

## Evolve CSS3.0 S css3.1 : only size changes C css3.2 : no jdate, only time/endtime

- Strasses : net/sta/chan/loc
- Secss3.4: shape changes
	- site/sensor/instrument/sitechan
	- calibration/stage
- \* new fields in any table